## **How to control multiple laser projectors**

From: <https://wiki.pangolin.com/> - **Complete Help Docs**

Permanent link: **<https://wiki.pangolin.com/doku.php?id=quickshow:video:multiple-lasers&rev=1591896034>**

Last update: **2020/06/11 19:20**

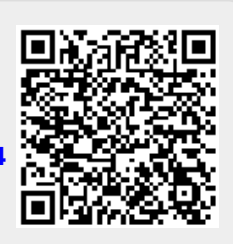